# Table of contents

## **Hands on Training School on Molecular and Material Science GRID Applications | (smr 2201)**

### **Monday 29 March 2010**

#### **How to use GRID infrastructures (first part) - Adriatico Guest House Informatics Lab. (14:30-16:00)**

#### **Short presentations with interactive hands on sessions**

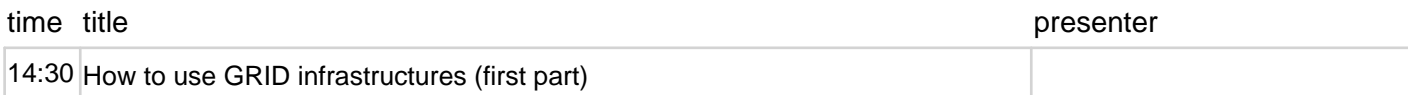